# **Lenguaje ABEL**

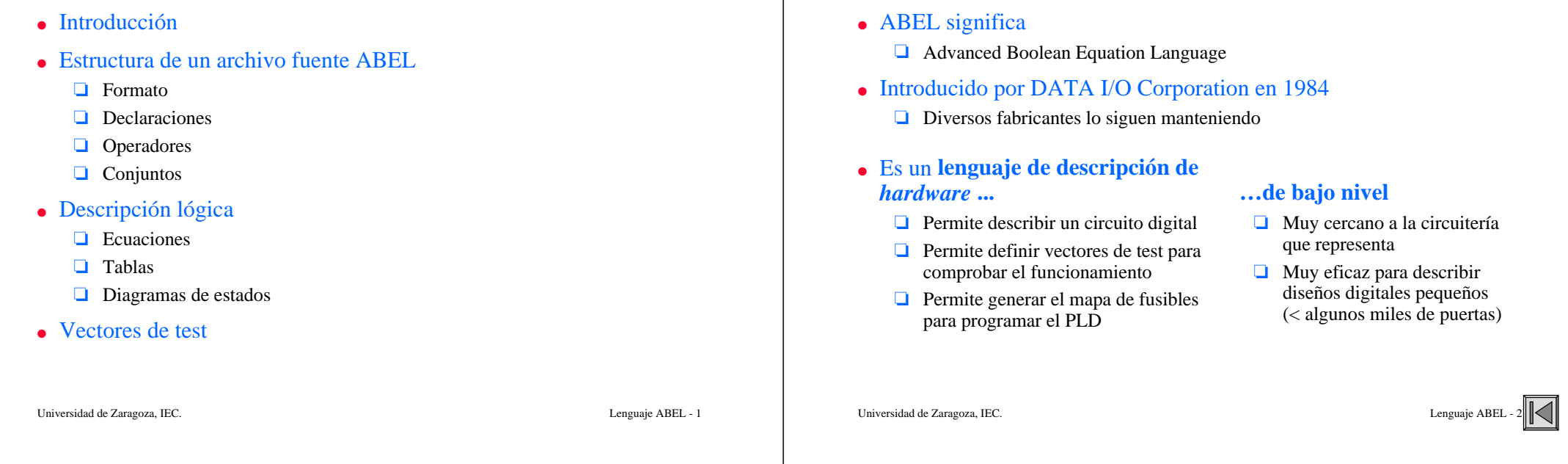

# **Estructura de un archivo fuente ABEL**

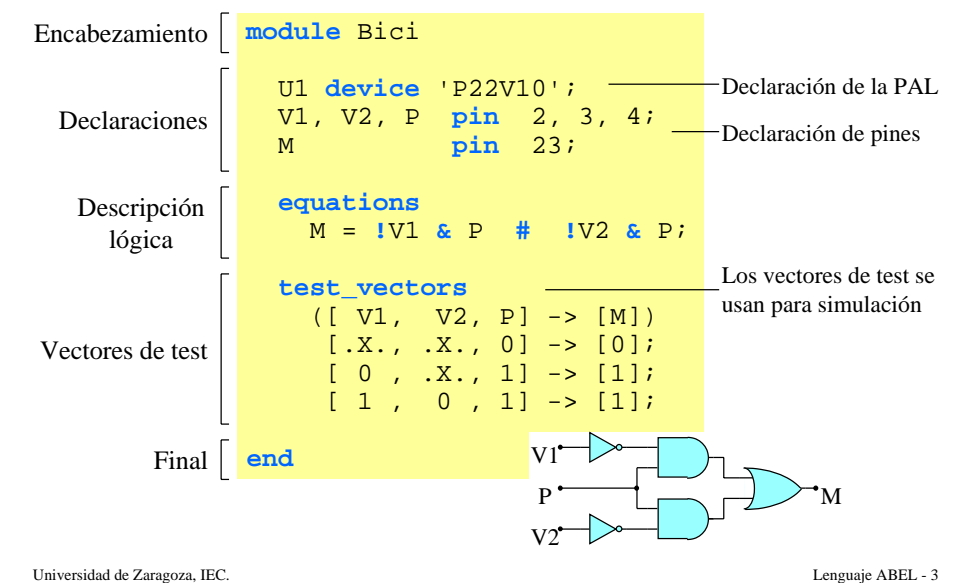

# **Estructura de un archivo fuente ABEL**

• Formato del texto:

**Introducción**

- ❏ Palabras clave: da igual mayúsculas que minúsculas
- ❏ Nombres definidos por el usuario (identificadores): hay que mantener el estilo de su declaración
	- Por ejemplo, **V1** es distinto de **v1**
- ❏ Las sentencias acaban en **;**

### • Comentarios:

"pines de entrada A, B, C **pin** 2, 3, 4;

- Empiezan por comillas
	- Se extienden hasta las siguientes comillas o hasta el final de línea
- Encabezamiento y final

❏ Las palabras clave **module** y **end** marcan los límites de un diseño

Universidad de Zaragoza, IEC. Lenguaje ABEL - 4

### **Declaraciones**

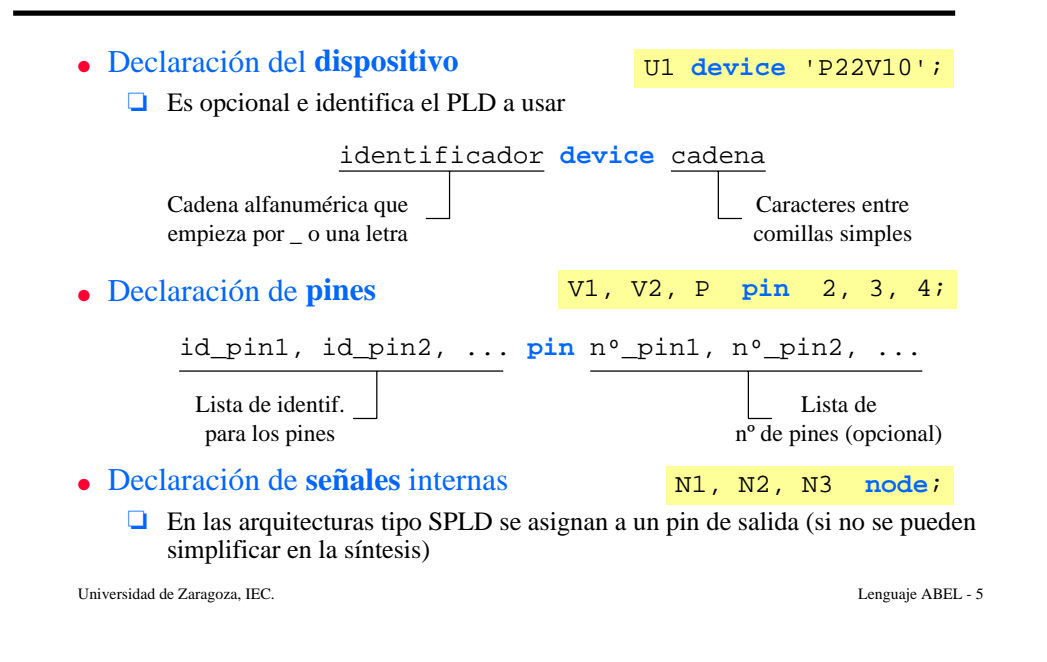

### **Declaraciones**

● Declaración de **constantes**

H,  $L = 1, 0;$ 

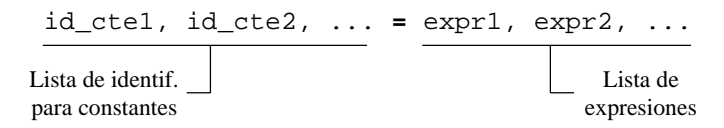

- ❏ Los números en ABEL siempre representan **valores naturales**
- ❏ Igual ocurre con los operadores aritméticos y relacionales
- ❏ La base por defecto es decimal

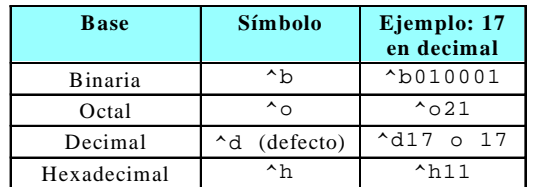

Universidad de Zaragoza, IEC. Lenguaje ABEL - 6

# **Operadores**

• Lógicos

**!**NOT (complemento a 1)

- **&**AND
- **#**OR
- **\$** XOR
- **!\$** XNOR
- Relacionales
	- ❏ Comparan operandos en una expresión
	- ❏ El resultado puede ser 1 (verdadero) o 0 (falso)

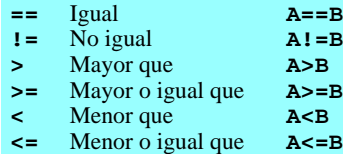

#### ▲ Aritméticos

● Asignación

❏ Con conjuntos sólo **-** y **<sup>+</sup>**

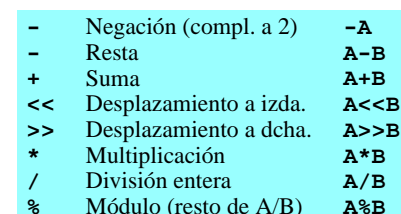

- **=**Asignación combinacional
- **:=** Asignación secuencial (en el siguiente flanco de reloj)

# **Conjuntos**

- Lista de señales o constantes separadas por comas o por el operador de rango (**..**), encerradas entre corchetes
	- ❏ Simplifican la escritura de ecuaciones lógicas
	- ❏ Declaración de conjuntos

 $ASET = [A2, A1, A0];$  $BSET = [Y2..Y0];$ 

- ❏ Operaciones con conjuntos
	- Se realizan sobre cada elemento del conjunto
	- Los números se truncan o se rellenan con ceros

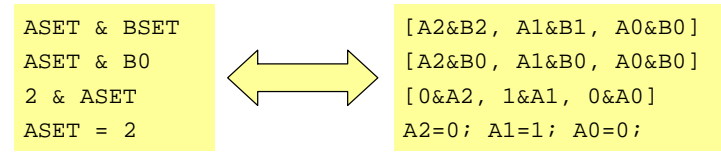

Universidad de Zaragoza, IEC. Lenguaje ABEL - 8

## **Descripción lógica**

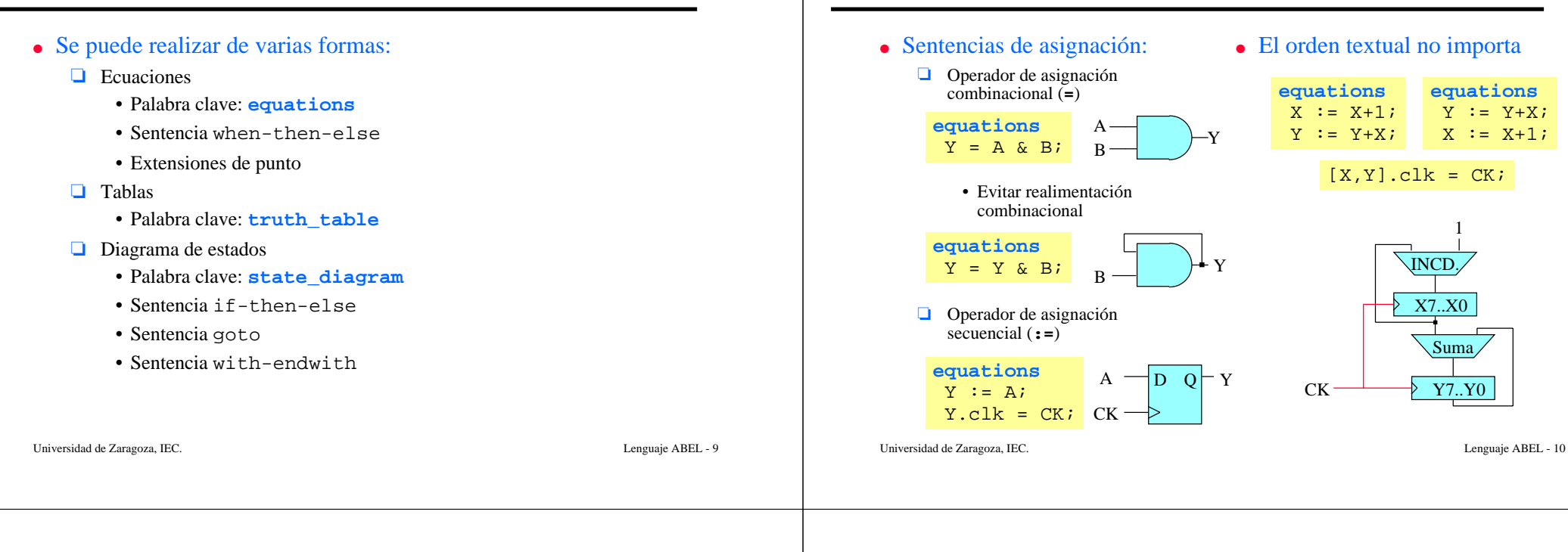

### **Ecuaciones**

#### ● Sentencia **when-then-else**

#### ❏ Equivale a una ecuación

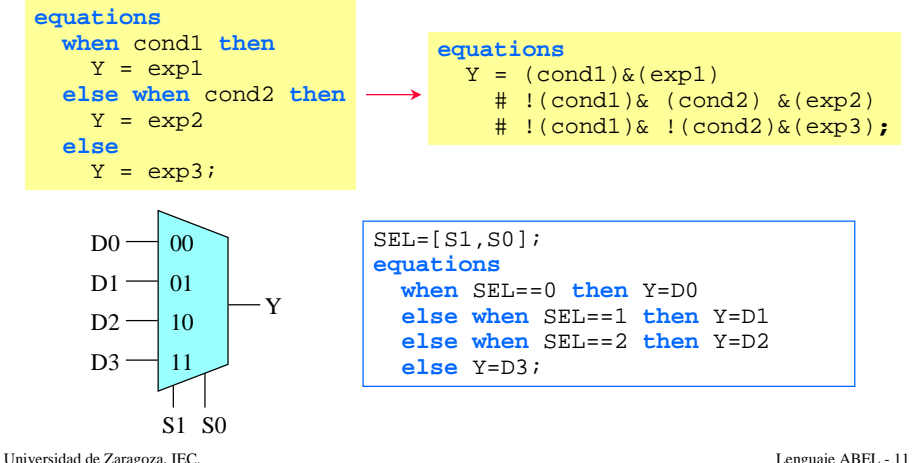

### **Extensiones de punto**

**Ecuaciones**

- Se aplican a las salidas y permiten:
	- ❏ Manejar señales especiales de la **estructura de salida** (OE, CLK; …)
	- ❏ Eliminar ambigüedad en la descripción
- Las hay independientes del dispositivo (*pin-to-pin*) y dependientes (*detailed*)

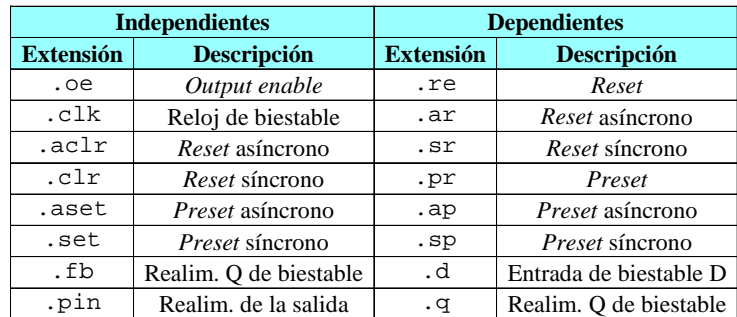

Universidad de Zaragoza, IEC. Lenguaje ABEL - 12

**equations**  $Y := Y+X;$  $X := X+1;$ 

 $[X,Y]$ .clk = CK;

INCD.

X7..X0

Suma

1

Y7..Y0

### **Extensiones de punto**

- Recomendable usar las extensiones independientes del dispositivo ❏ Se normalizan al pin de salida
- Ejemplos:

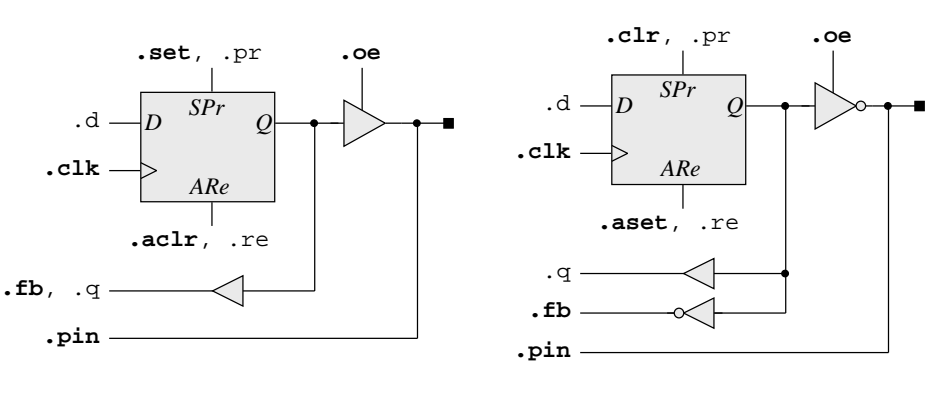

Universidad de Zaragoza, IEC. Lenguaje ABEL - 13

### **Ejemplos**

- Contador **ascendente/descendente** módulo 8 con **RESET asíncrono**
	- ❏ Cuenta hacia arriba o hacia abajo, según el valor de la entrada **UP**.

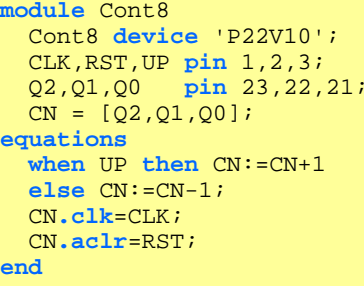

#### ● Contador módulo 13 con **PRESET síncrono** y **RESET asíncrono.**

❏ La entrada de PRESET coloca al contador a su valor máximo.

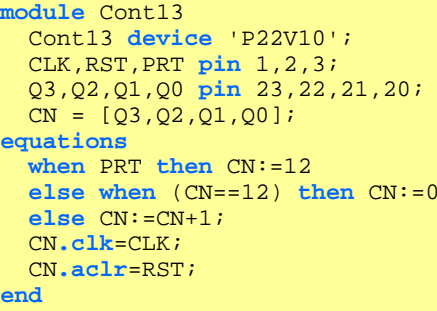

¡Ojo! Simulación de ecuaciones OK porque las salidas siempre están habilitadas Para que la simulación sea OK indep. del PLD, **realimentar con la extensión .fb**

Universidad de Zaragoza, IEC. Lenguaje ABEL - 14

### **Realimentación en ecuaciones**

- Posibilidades:
	- ❏ **Sin extensión**: Se realimenta del pin; si no existe, se realimenta del biestable con polaridad normalizada al pin.
	- ❏ **Con .fb**: Se realimenta del biestable con polaridad normalizada al pin; si no existe, se realimenta del pin.
	- ❏ **Con .pin**: Se realimenta del pin; si no existe resulta un error.
- Recomendable especificar de dónde se realimenta con **.fb** o **.pin**
	- ❏ Resulta un diseño independiente del PLD
	- ❏ La simulación de ecuaciones es igual que la simulación del JEDEC
		- Si no ponemos extensión:
			- Al compilar existen todos los caminos de realimentación <=> .pin
			- Pero al encajar el diseño en una 22V10, se tiene en cuenta que la realimentación es de biestable <=> .fb

#### **Aparecen diferencias entre una simulación y otra**

### **Tablas**

- Descripción tabular: salidas  $=f$  (combinaciones de entradas)
- Permite describir:

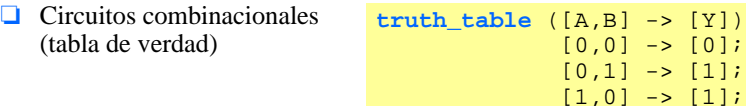

❏ Circuitos secuenciales (tabla de estados)

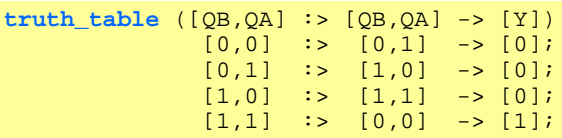

● El valor de la salida para combinaciones de entradas no especificadas se toma como no importa

# **Ejemplo de tabla**

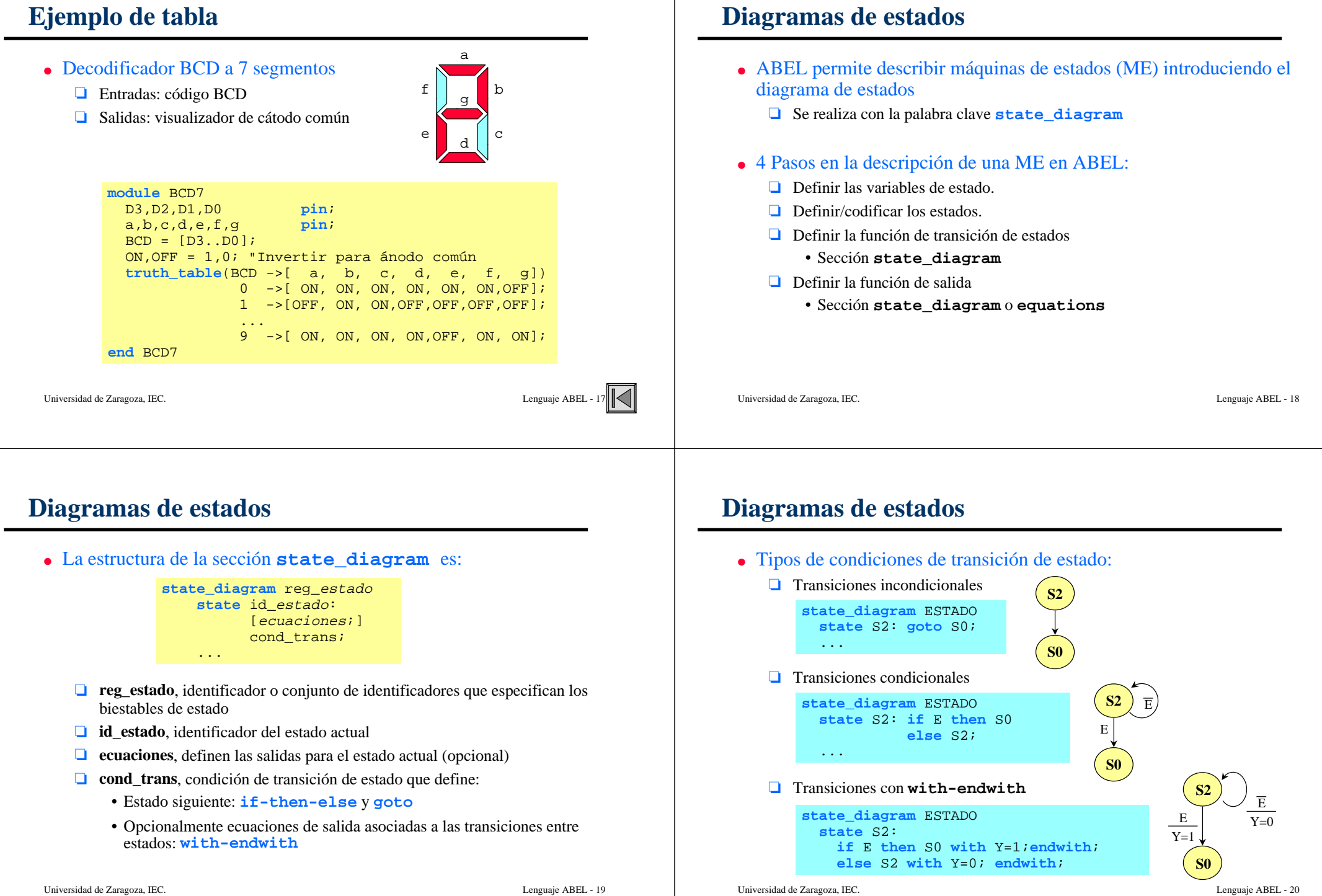

### **Ejemplo: máquina de Mealy**

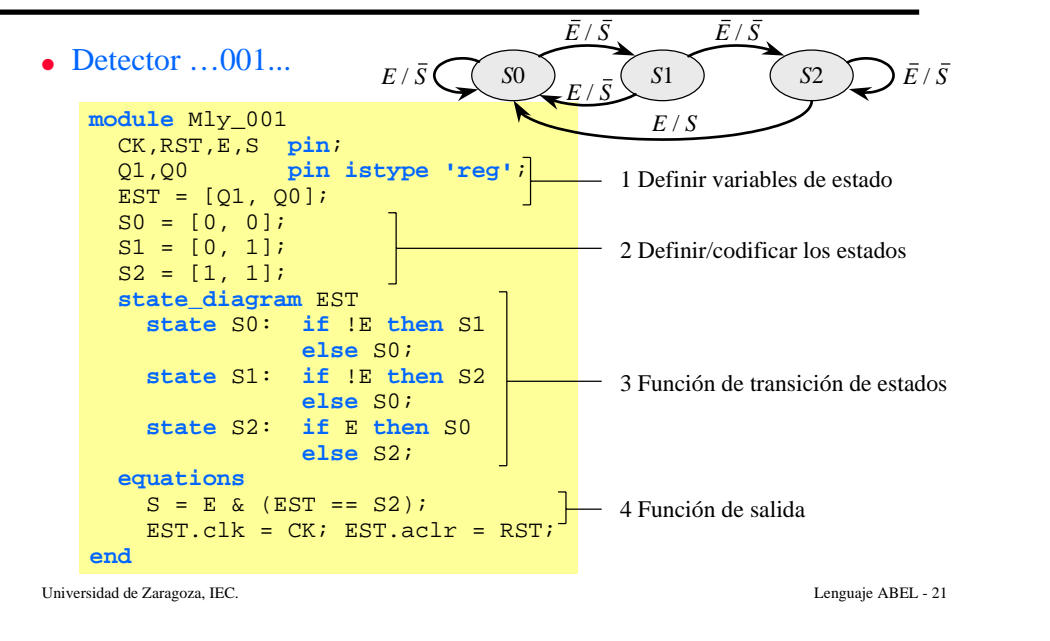

# **Ejemplo con with-endwith**

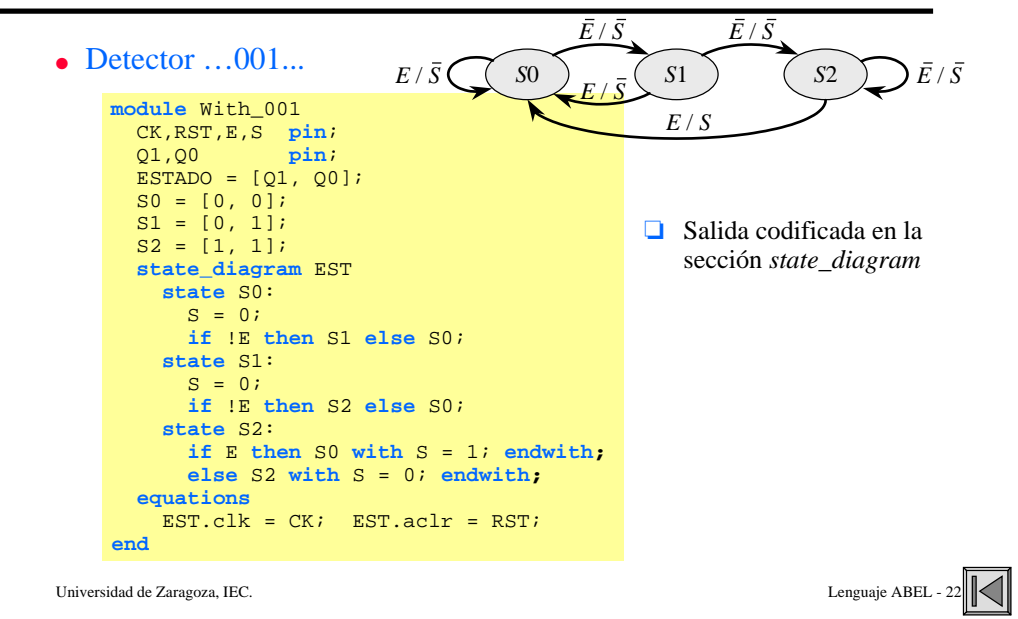

### **Vectores de test**

- Palabra clave: **test\_vectors**
	- ❏ Define los vectores de prueba para verificar la funcionalidad del diseño
	- ❏ Especifican la salida esperada en función de las entradas (similar a las tablas)
- Se usan constantes especiales:
	- ❏ .X. No importa
	- $\Box$  . Z. Alta impedancia
	- ❏Pulso de reloj
	- $\Box$  .D. Flanco descendente
	- ❏Flanco ascendente
- ❏ .X. en simulación:
	- Como entrada, el simulador escogerá un valor (0 ó 1)
	- Como salida, dará lo mismo el valor que aparezca a la salida

"Contador con reset asíncrono activo en H y OEN **test\_vectors** ([CLOCK, RESET, OE ] -> [ Q2, Q1, Q0])

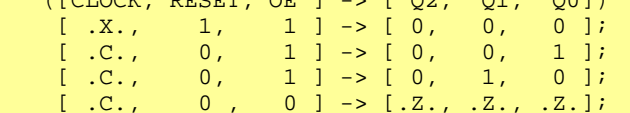

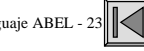